No. of Printed Pages : 4 BNMI-005 F2F

## BACHELOR OF ARTS IN 3D ANIMATION AND VISUAL EFFECTS

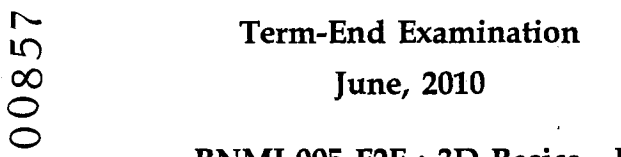

**BNMI-005** F2F : 3D Basics - **I**

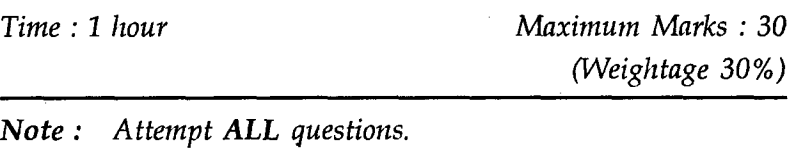

**The following section is objective questions. Please** tick the right answer. Each question carries 1 mark.

- 1. Most preferred way to create a uneven water surface :
	- Edit Mesh  $(a)$
	- $(b)$ Noise
	- (c) Ripple
- 2. Shortcut required to open Material Editor :
	- $(a)$ M
	- $(b)$ W
	- (c) N

## **BNMI-005 F2F 1 P.T.O.**

- 3. Which one of the following is not an Orthographic Viewport :
	- $(a)$ Front
	- $(b)$ Camera
	- (c) Bottom
- 4. To respect the opacity map during shadows use the following settings :
	- Raytraced Shadow  $(a)$
	- Shadow Map  $(b)$
	- (c) Area Shadow
- 5. Concept of light bounce in Mental Ray is :
	- $(a)$ Caustics
	- $(b)$ Global Illumination
	- (c) Final Gather
- 6. Fog Effect is in \_\_\_\_\_\_\_\_ dialog box.
	- $(a)$ Effects
	- $(b)$ Environment
	- (c) Create
- 7. To Transform an object from its actual orientation pose, which reference coordinate system is acceptable :
	- World
	- Parent  $(b)$
	- (c) Local

**B NMI-005** F2F **2**

8. 1 candela of measurement in photometric lights

is equal to :

- (a) 1 candle
- 10 candles  $(b)$
- (c) 100 candles
- 9. Shortcut for Vertex Sub Object level in Edit Poly is :
	- $(a)$ 1
	- $(b)$  V
	- (c) No shortcut
- **10.** The controls allow you to partially select sub-objects in the vicinity of an explicit selection.
	- (a) Soft selection
	- (b) Area selection
	- (c) Select and transform
- 11. To change the visible colour of an object, the following will have to be changed in the Material Editor :
	- Ambient
	- (b) Diffuse
	- (c) Specular
- 12. What must you do to generate your final image/ animation :
	- You must press play  $(a)$
	- You must save the file  $(b)$
	- (c) You must render the file

 $\epsilon$ **BNMI-005** F2F **3 P.T.O.**

- 13. To increase or decrease the spread of the Spot Light the following is to be changed :
	- $(a)$ Hotspot
	- Decay  $(b)$
	- (c) Attenuation
- 14. To move a Shadow of an object away from it the following parameter will be worked upon :
	- Sample Range  $(a)$
	- Bias  $(b)$
	- (c) Size
- 15. The technique to Stretch/Pull a complex UVW Map is known as :
	- (a) Pelt
	- $(b)$ Unwrap
	- (c) Felt

**Answer the below questions in brief (min 5 lines). Each question carries 5 marks.**

16. What are Mapping Coordinates ?

- 17. What is a Schematic View?
- 18. Define Transform References.

**BNMI-005 F2F 4**